## **Tableau Server Public Site**

## **Production Deployment Checklist – Desktop to QA to Production**

Below is a reference guide to ensure that your tableau viz is ready for deployment from QA to Production. Please review this checklist to make sure that each item has been checked prior to requesting publication.

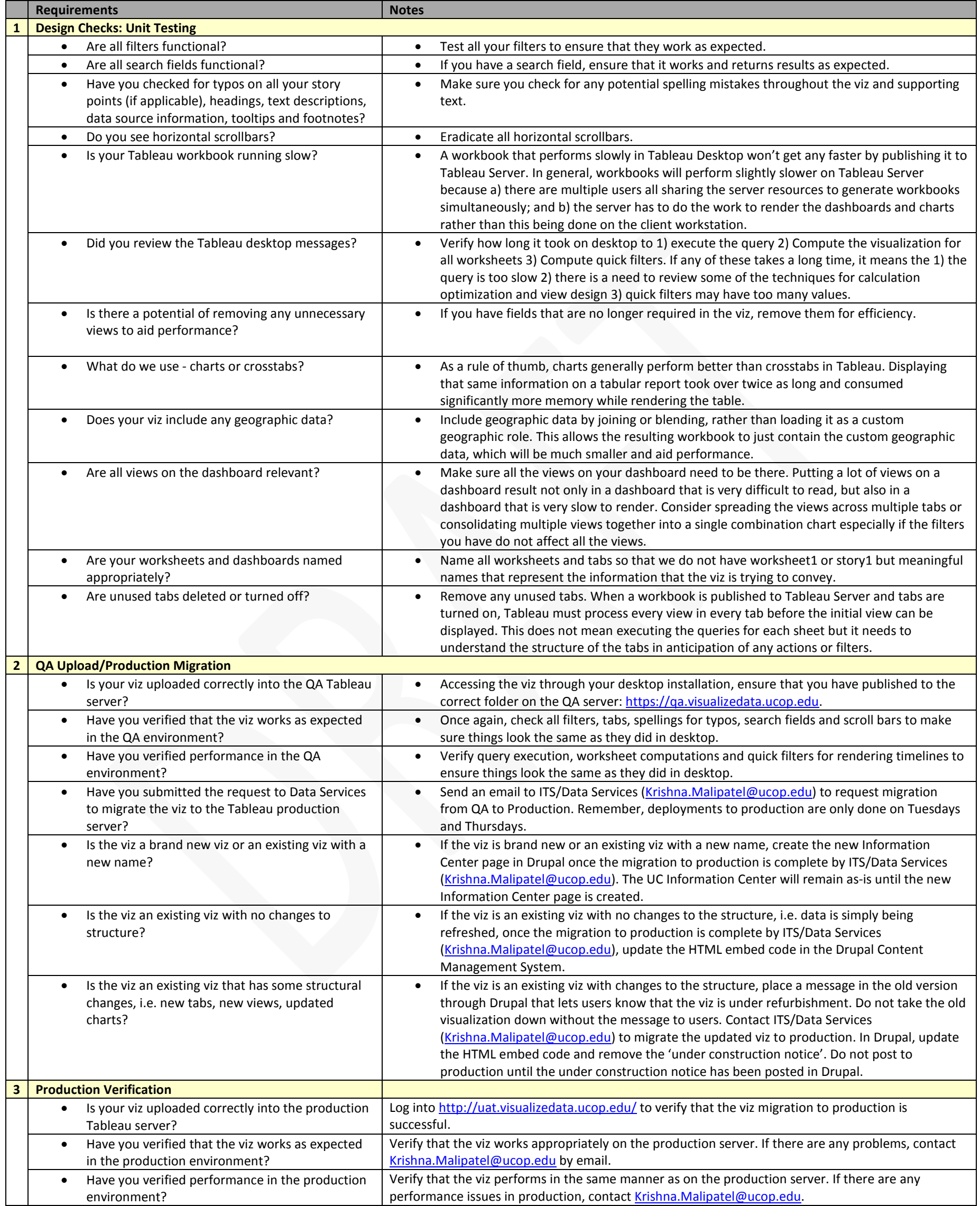